# Instant Volumetric Head Avatars

Wojciech Zielonka, Timo Bolkart, Justus Thies Max Planck Institute for Intelligent Systems, Tübingen, Germany CVPR 2023

> 汇报人:余斐然 2023/11/07

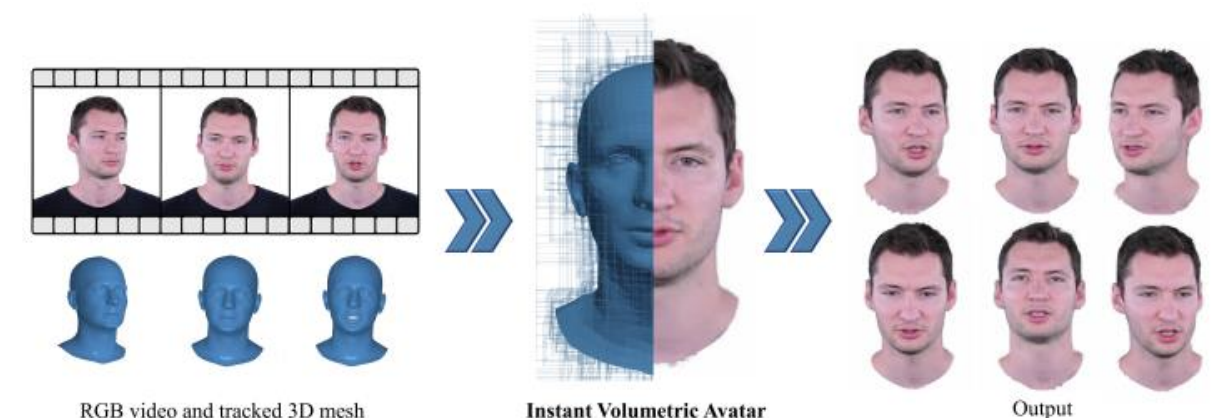

<https://zielon.github.io/insta/>

RGB video and tracked 3D mesh

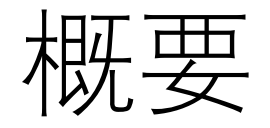

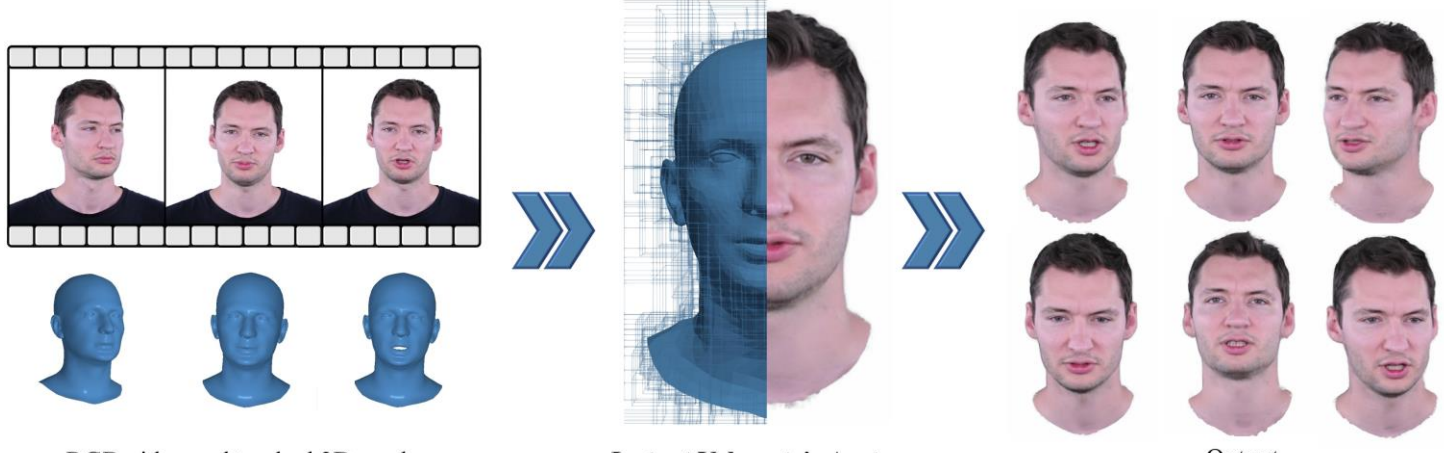

RGB video and tracked 3D mesh

**Instant Volumetric Avatar** 

Output

### 本工作可以从视频流构建关于人头的NeRF动画,并且支持新的人 体动画生成。

### 主要贡献:

- 极大提速:由原本的一两天多张3090卡的训练时间-> 单卡3090在10分 钟;可以实时播放NeRF动画;
- 使用新的映射方法:提高了诸如牙齿、头发等部位的表现细节

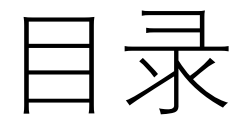

- 背景
- Nearest triangle search
- Deformed Space 到 Canonical Space 的映射方法
- 构建NeRF

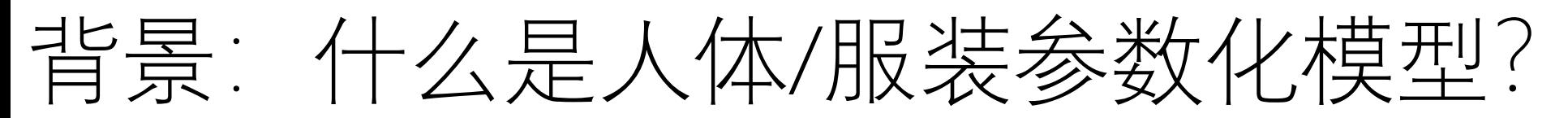

用一组参数(体型,姿态)表达人体/服装的三维模型,支持灵活的**姿态动画**

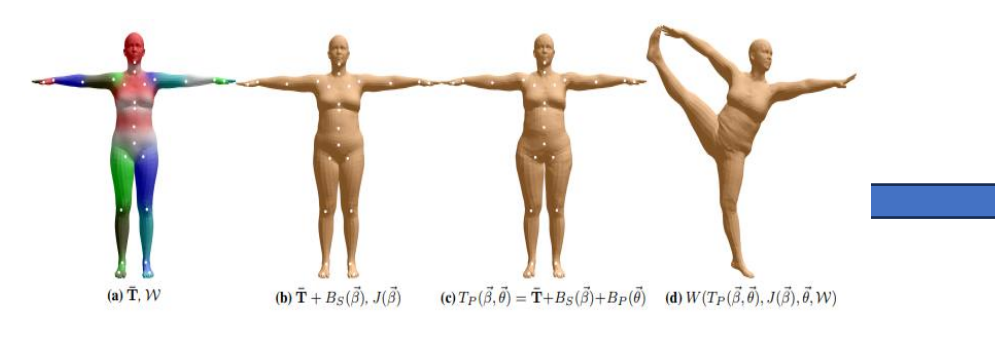

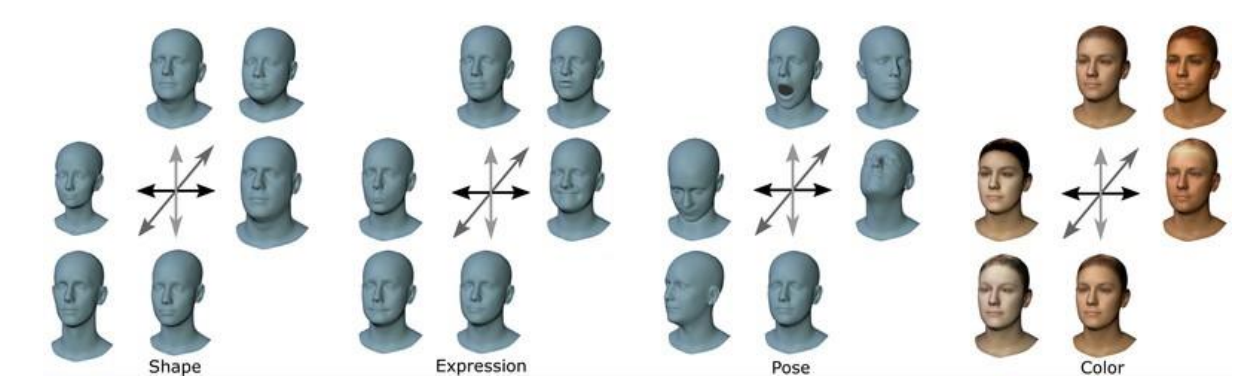

### SMPL 人体参数化模型(CVPR 2015) <br>
FLAME人头参数化模型(SIGGRAPH Asia 2017)

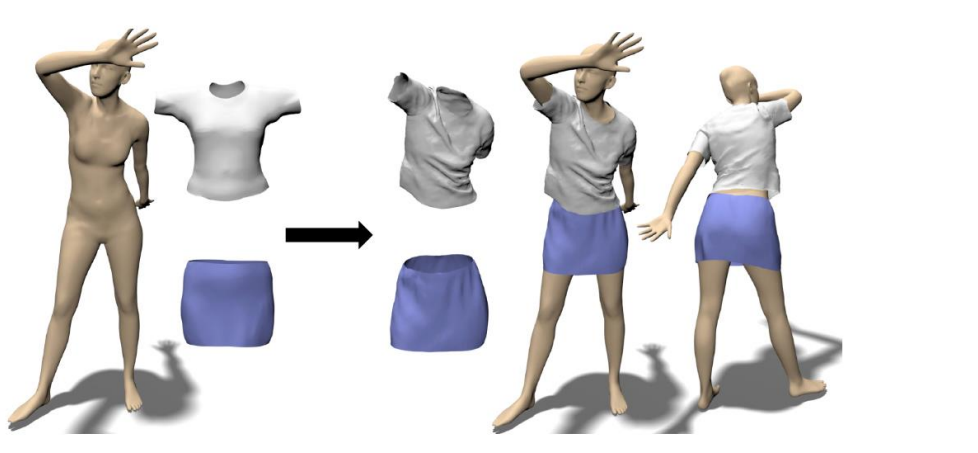

TailorNet 服装参数化模型(CVPR 2020)

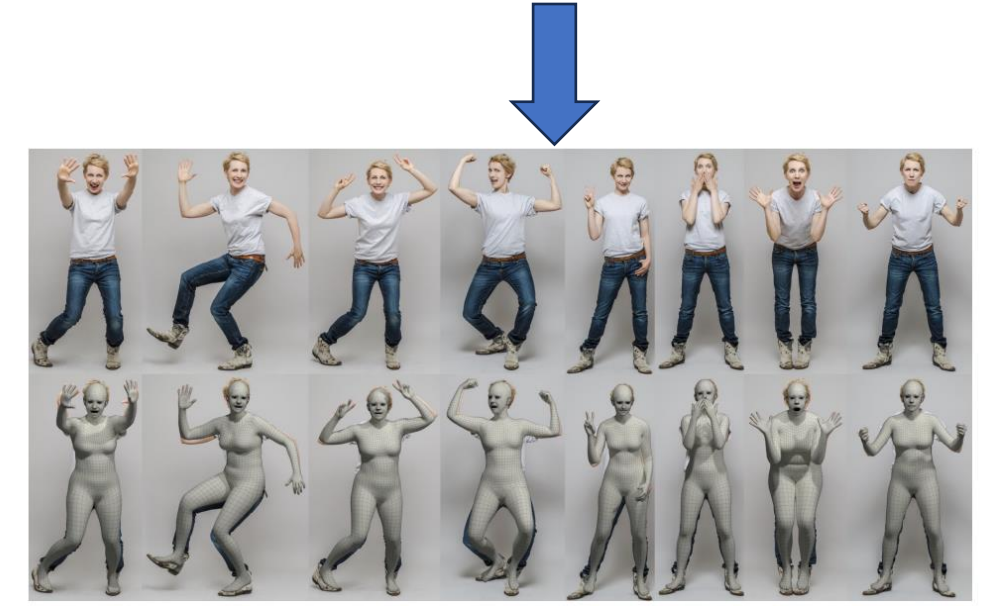

SMPL-X(CVPR 2019) 增加了手部 脚部 脸部的建模

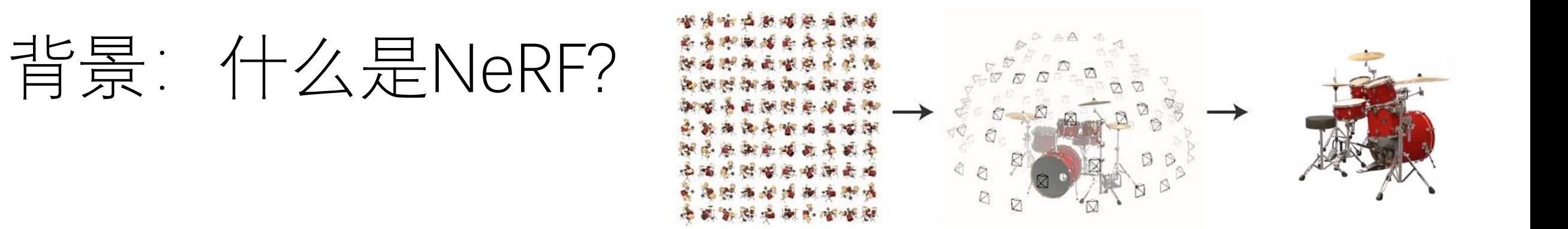

#### 学习对**同个静态场景**的**不同角度拍摄**的图片,构建**神经辐射向量场(Neural Radiance Fields)**,从 而能够生成**新角度**下的场景渲染结果。

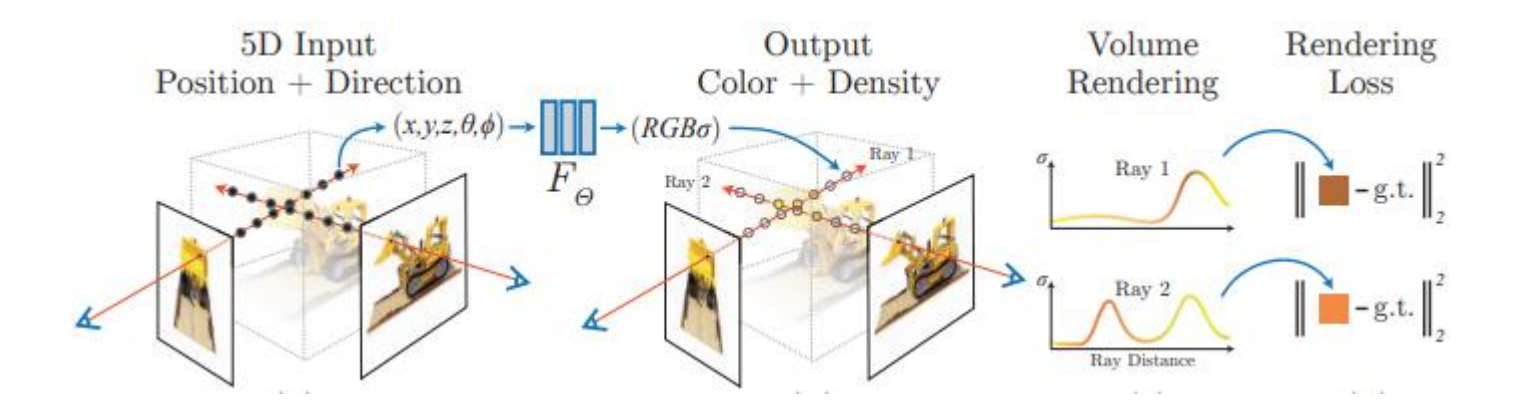

NeRF: Representing Scenes as Neural Radiance Fields for View Synthesis (CVPR 2020)

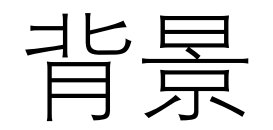

• 人体参数化模型支持灵活的运动,但是无法表达几何细节

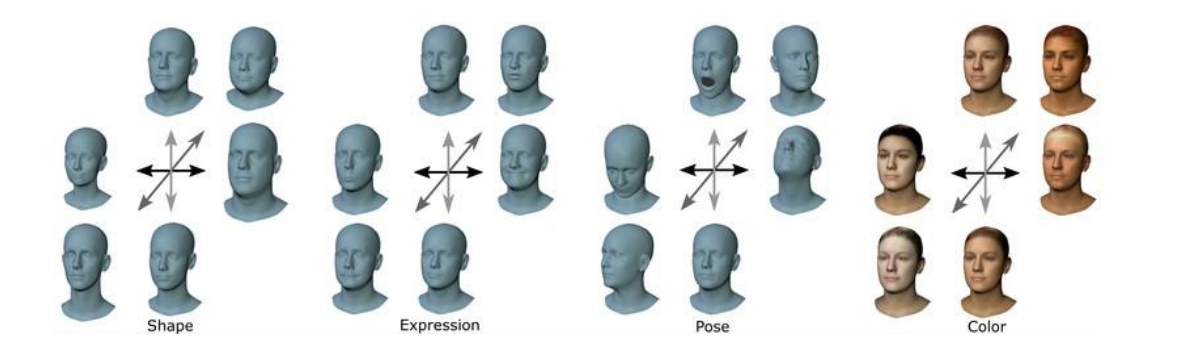

• NeRF重建出高质量的静态场景,但是无法重建运动的物体

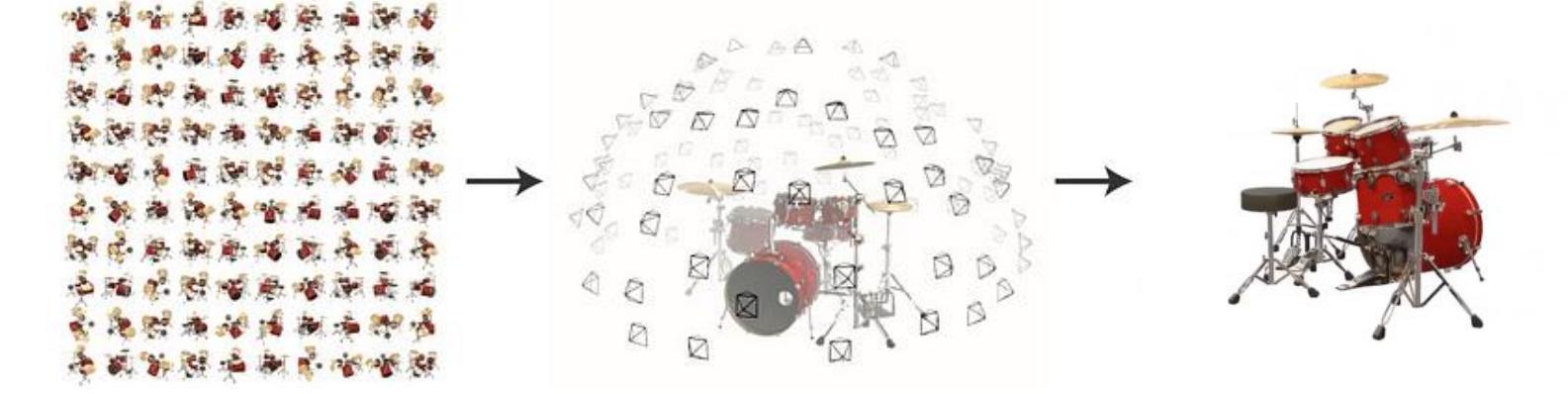

那我们能不能把它们的优势结合起来?

## 方法 OverView

#### Instant Volumetric Head Avatars

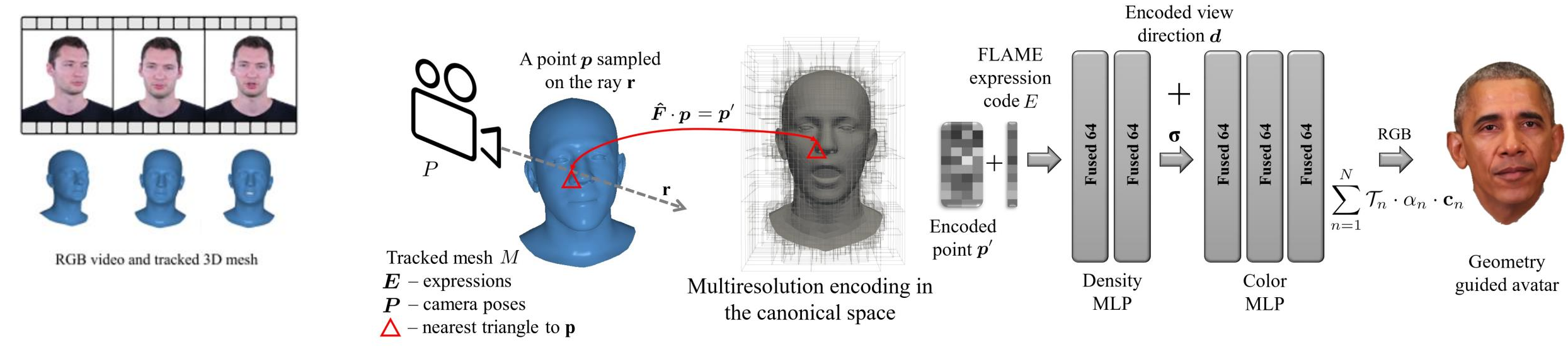

#### 流程:

- 给定一段视频,先追踪视频中每一帧的FLAME人脸表情和姿态。
- 对于某一帧, 在当前空间中的相机射线r上进行采样, 对于采样点p:
	- 1. 找到离该点最近的人脸网格上的三角形
	- 2. 计算到标准空间中对应的三角形的变形矩阵 $\hat{F}$ ,将点 $p$ 变换到标准空间点 $p'$
	- 3. 使用NeRF方法计算

# 方法:1.查找点最接近的三角形

#### 是查找点最接近的三角形,而不是求射线相交的三角 形!

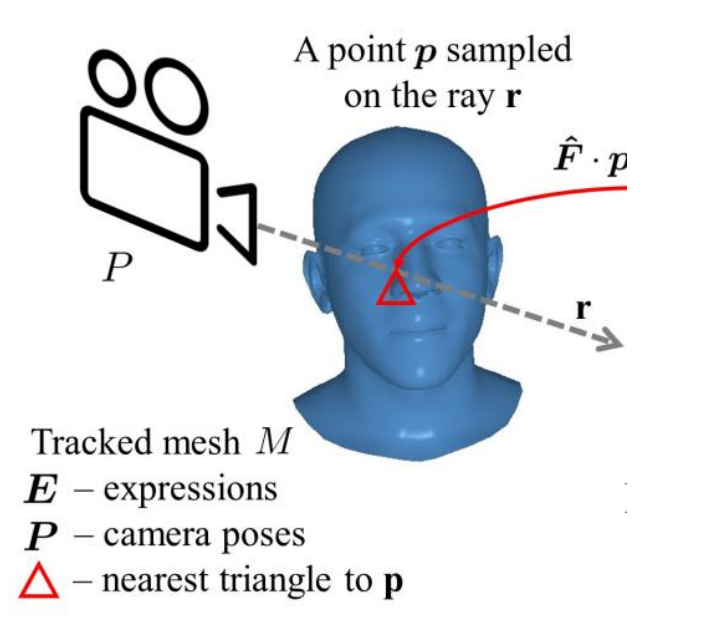

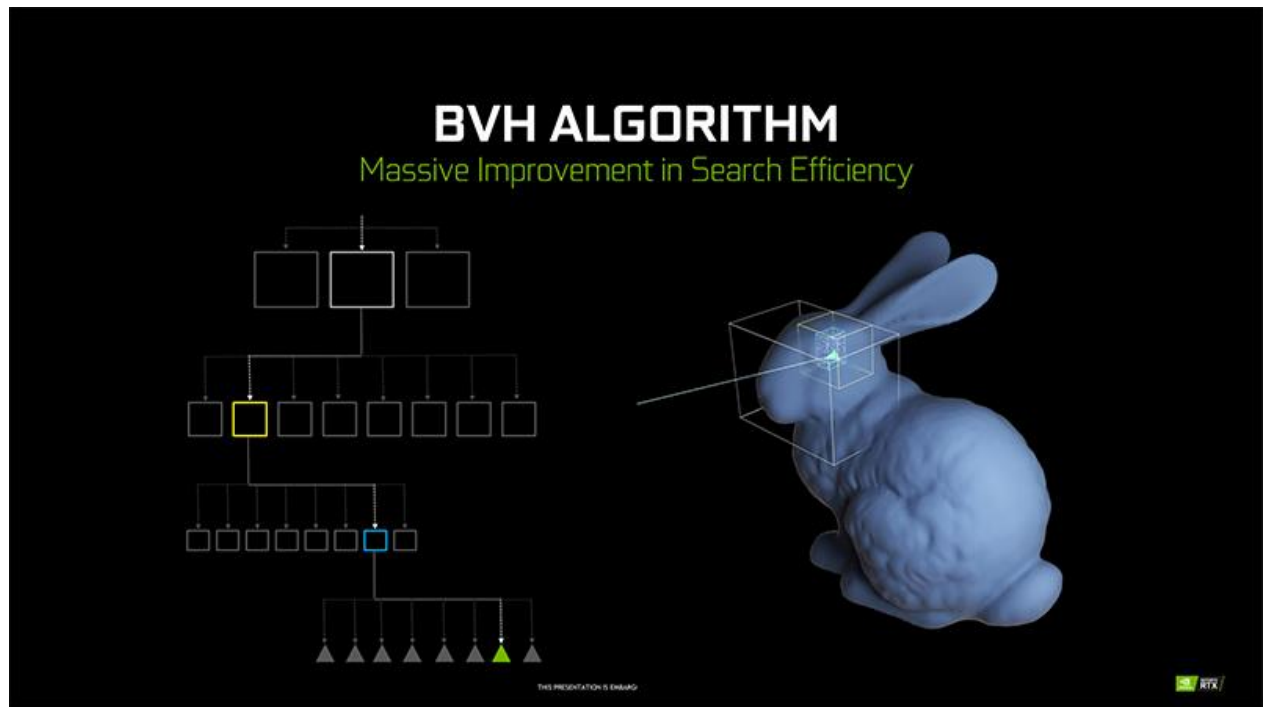

该工作使用GPU加速(CUDA)的基于BVH的寻找最接近的三角 形,极大加速了这个十分耗时的步骤

# 方法:1.查找点最接近的三角形

该工作只使用了CUDA进行加速,未使用光线追踪加速RT核心 进行加速,可能有优化空间?

RT核心寻找射线最接近的三角形是一个可以探索的问题?

**GTC 2020: Working with Tensor Cores and RTCore for compute** https://developer.nvidia.com/gtc/2020/video/cwe21106

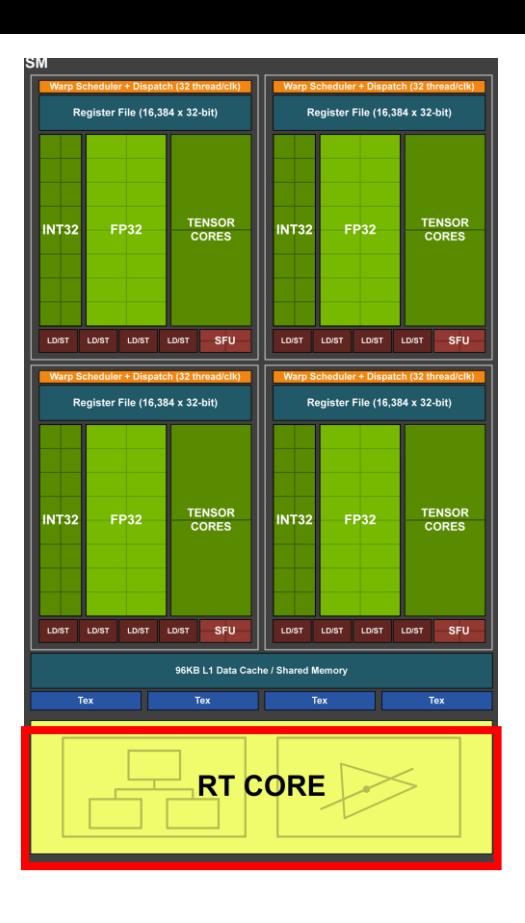

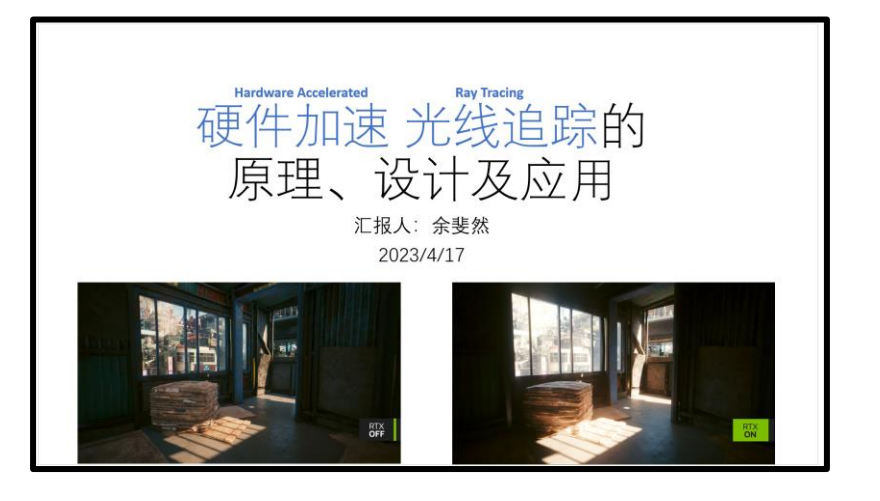

# 方法: 2. 简单映射到标准空间

首先只考虑在FLAME网格上的点p从Deformed Space 到 Canonical Space 的映射

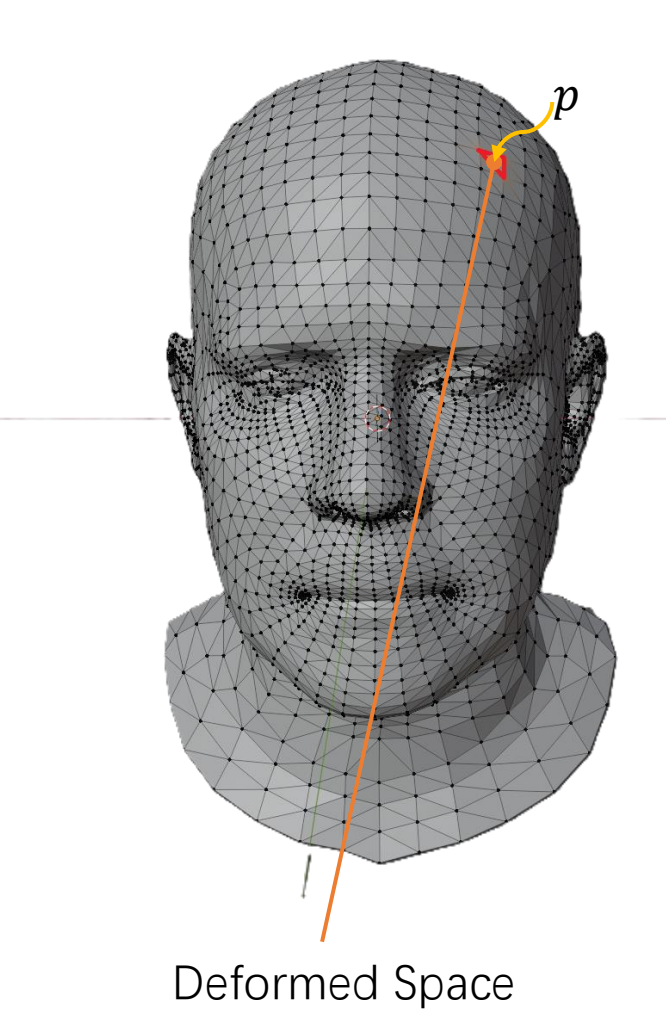

利用FLAME参数化模型对应关系 得到一个转换矩阵户

 $p'=\tilde{F}\cdot p$ 

#### 只能处理点在FLAME网格上的情况!

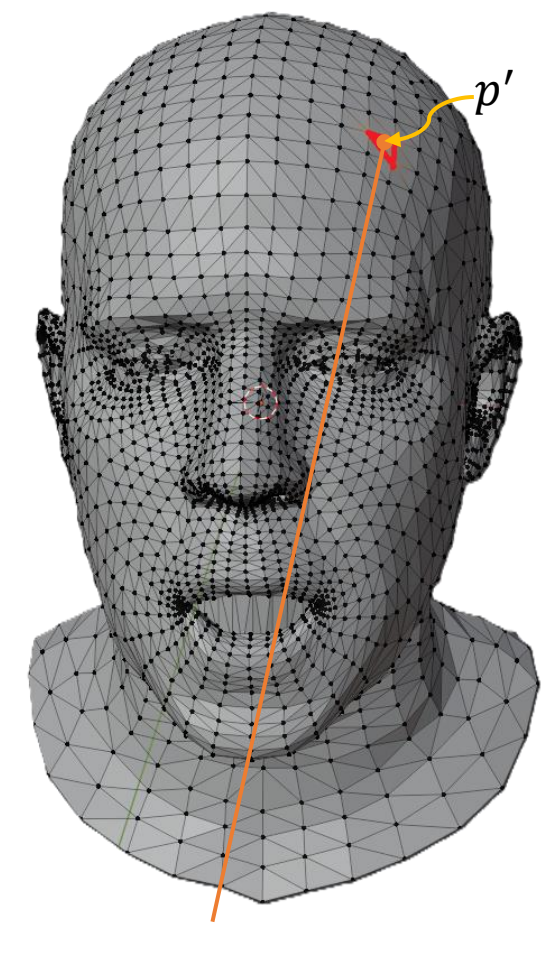

Canonical Space

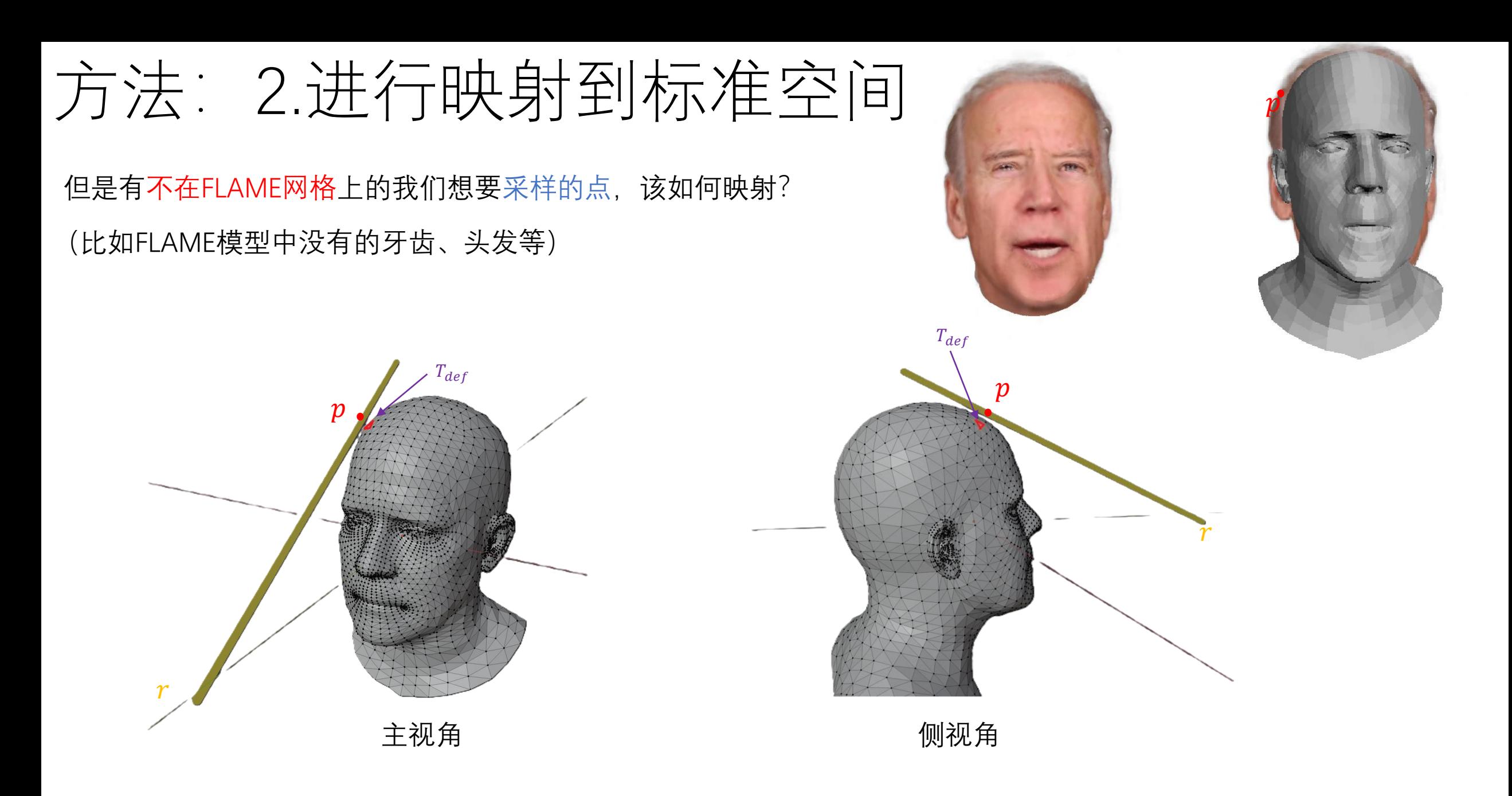

光线r产生的采样点p不在FLAME网格上,无法用前面的方法转换到标准空间!

方法: 2.如何映射到标准空间?

该工作利用切线空间来保持点p到三角形T的偏移

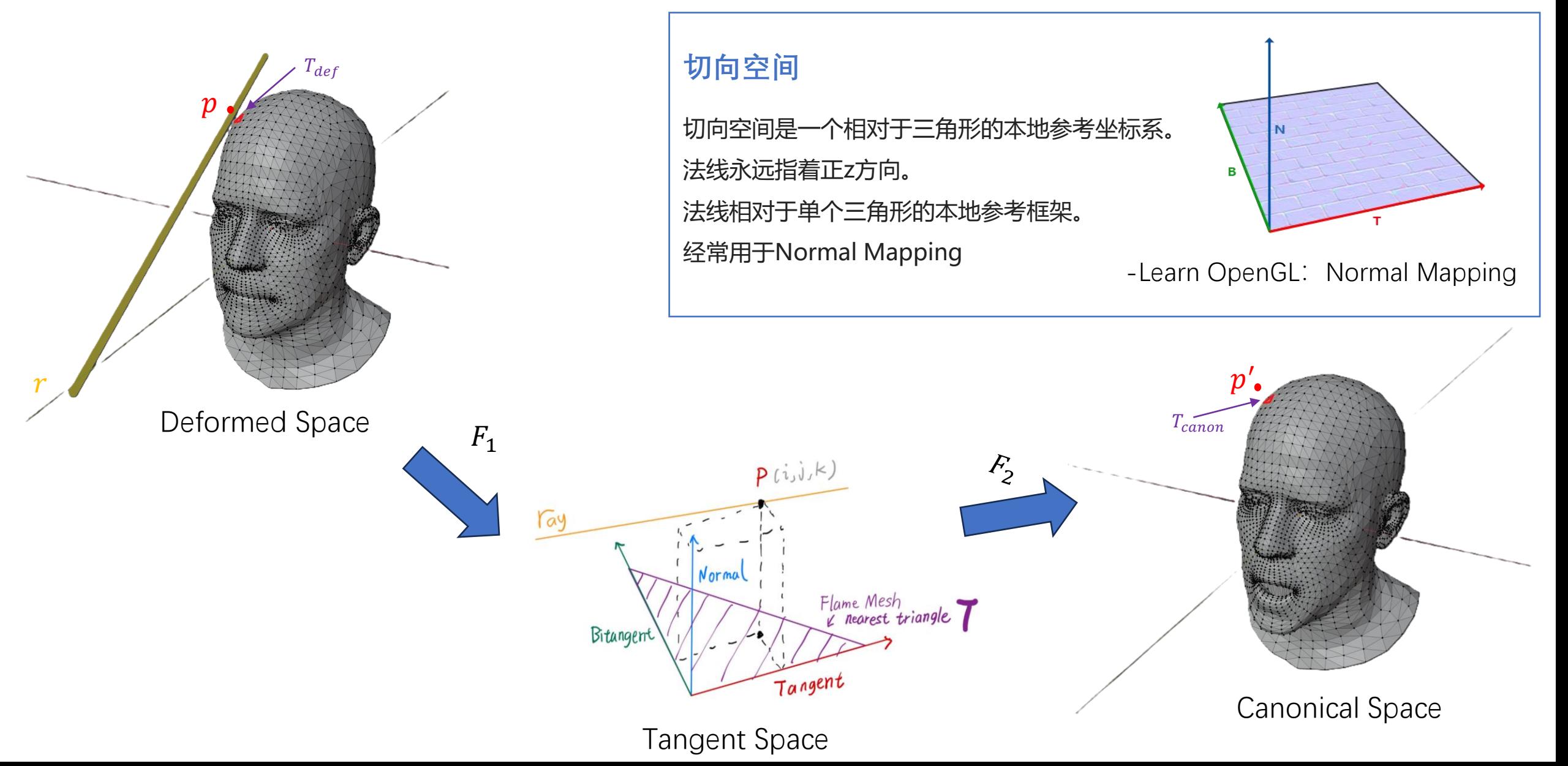

方法: 2.如何映射到标准空间?

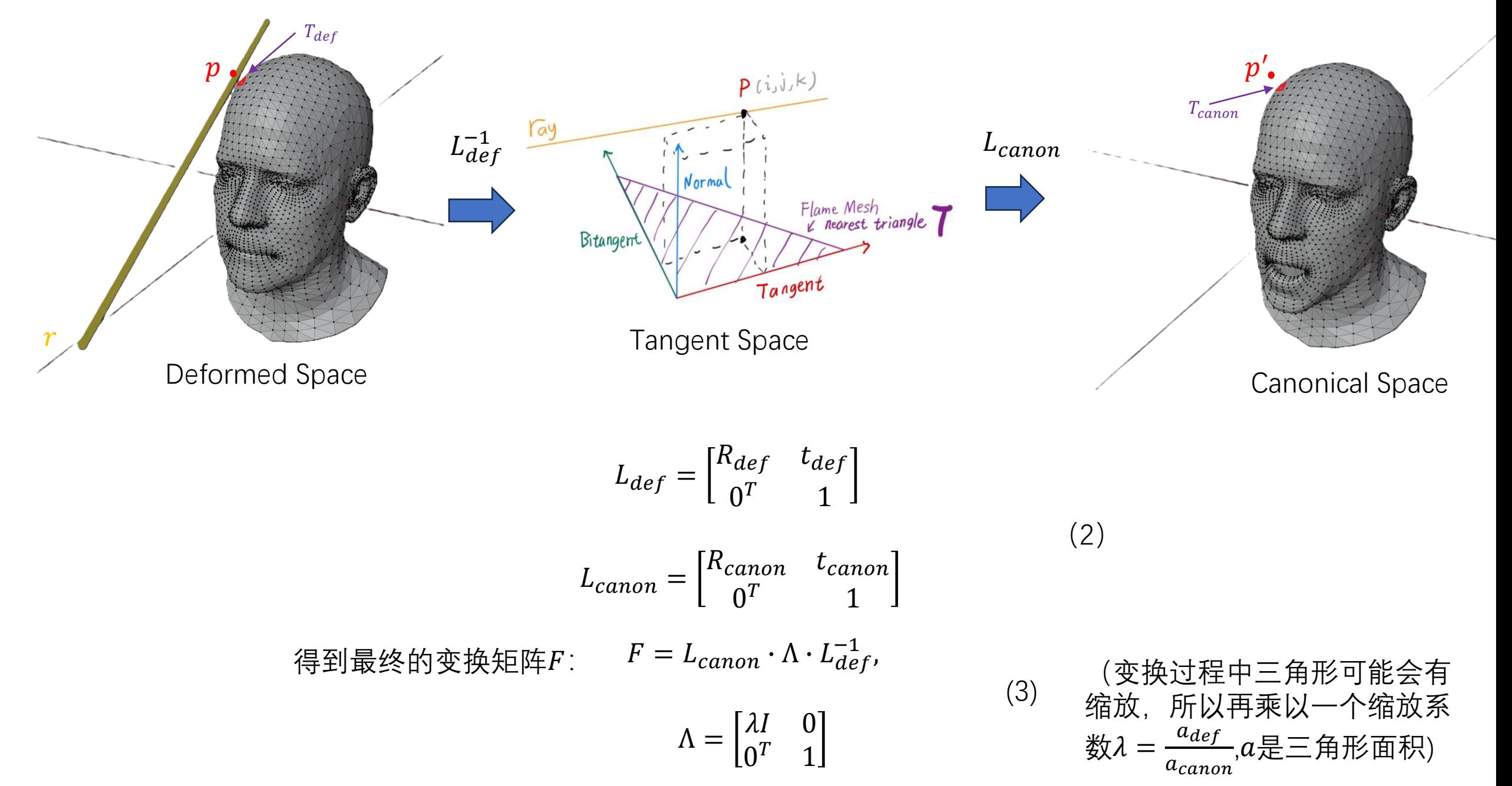

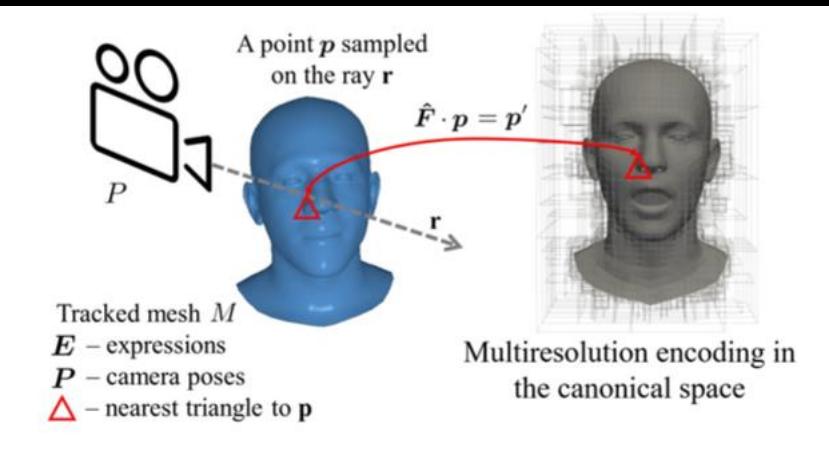

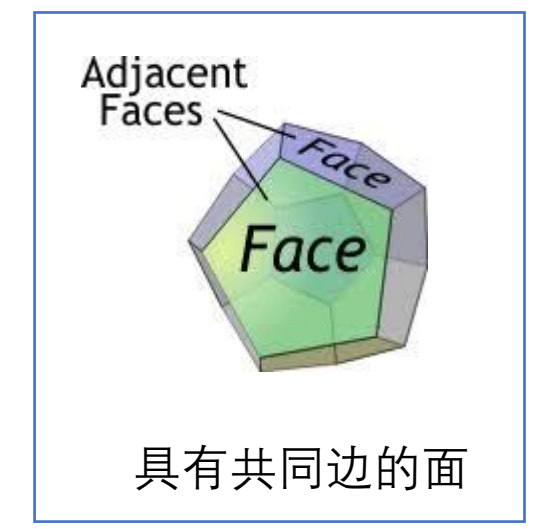

为了保证变换的连续性,对利用周围的三角形变换矩阵 进行指数平均求得最终的变换矩阵户:

$$
\widehat{\boldsymbol{F}} = \frac{1}{\sum_{f \in A} \omega_f} \cdot \sum_{f \in A} \omega_f \boldsymbol{F}_f \tag{4}
$$

其中 $\omega_f = \exp(-\beta || \bm{c}_f - \bm{p} ||_2)$ , $\beta$  = 4, A是关于当前三角 形Τ的adjacent faces集合 (包含Τ本身, 此时 $\beta = 1$ )

$$
\bm{\hat{F}}\cdot\bm{p}=\bm{p}'
$$

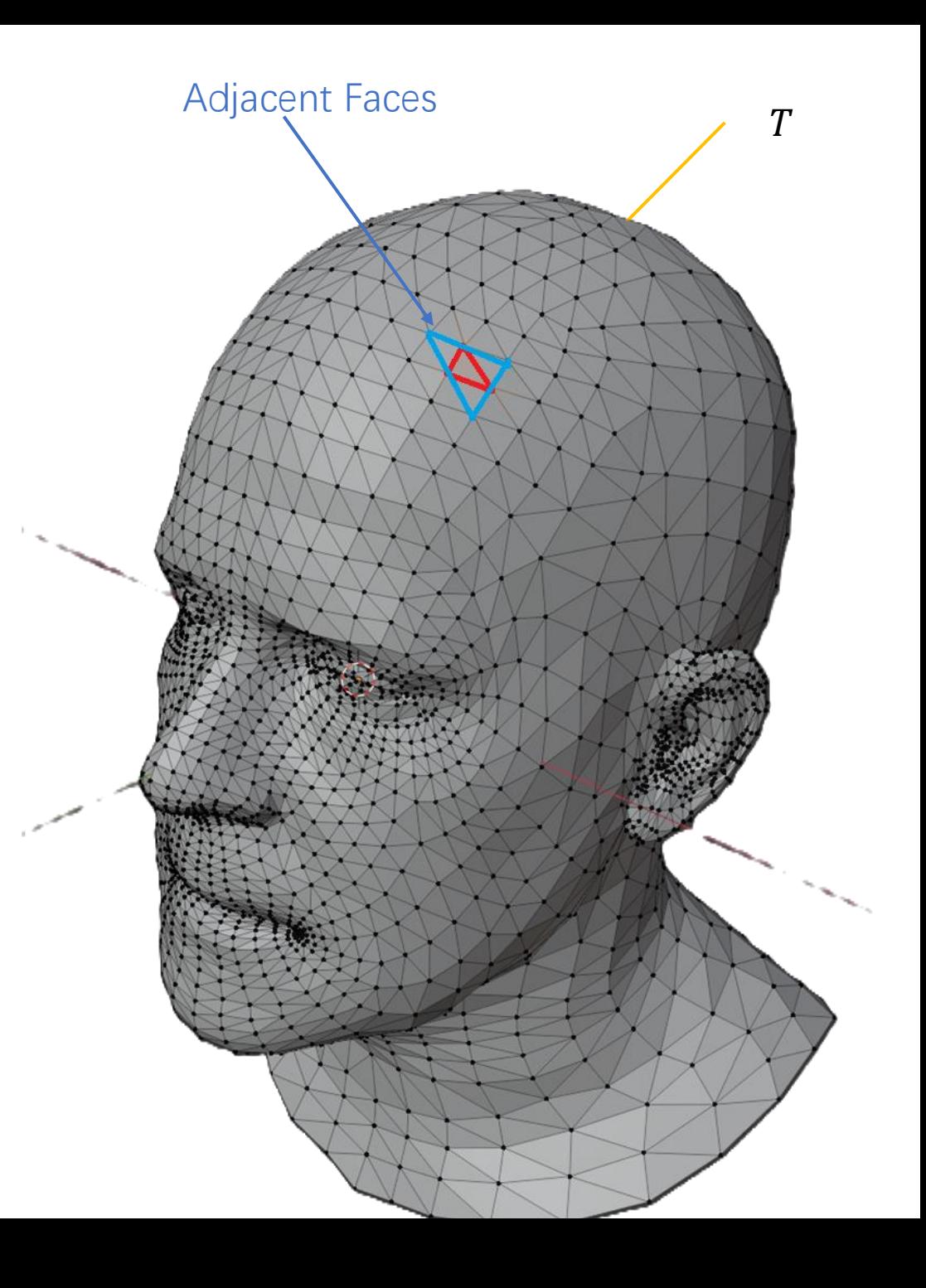

### 方法:3.使用NeRF方法进行重建

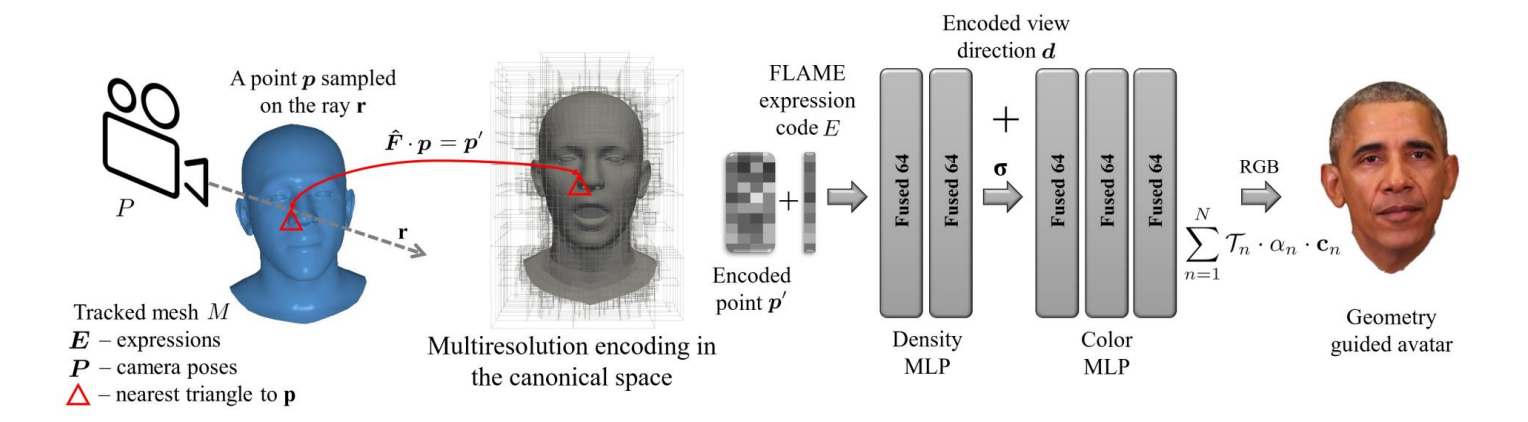

$$
\hat{C} = \int_0^D T(t) \cdot \sigma(t) \cdot c(t) dt + T(D) \cdot c_{bg} \quad (1)
$$

$$
\nexists \Gamma(t_n) = \exp(-\int_0^{t_n} \sigma(t) dt)
$$

 $c(t)$ 是在点 $p_t$ 的辐射场, 点 $p_t$ 是在标准空间中的向量场

使用Instant NGP对构建NeRF进行加速

### Loss Function

$$
\mathcal{L}_{color} = \begin{cases} \frac{1}{2} (\boldsymbol{C} - \hat{\boldsymbol{C}})^2 & if \left| (\boldsymbol{C} - \hat{\boldsymbol{C}}) \right| < \rho \\ \rho ((\boldsymbol{C} - \hat{\boldsymbol{C}}) - \frac{1}{2}\rho) & otherwise \end{cases}
$$
(6)

$$
\mathscr{L}_{geom} = \sum_{\mathbf{r}} |1_{face}\{(z(\mathbf{r}) - \hat{z}(\mathbf{r}))\}|, \tag{7}
$$

$$
\mathscr{L} = \sum_{\boldsymbol{r}} \lambda_{color}(\boldsymbol{r}) \mathscr{L}_{color}(\boldsymbol{r}) + \lambda_{geom} \mathscr{L}_{geom}(\boldsymbol{r}), \quad (8)
$$

\*细节请参考论文

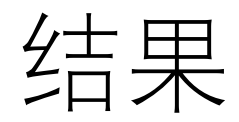

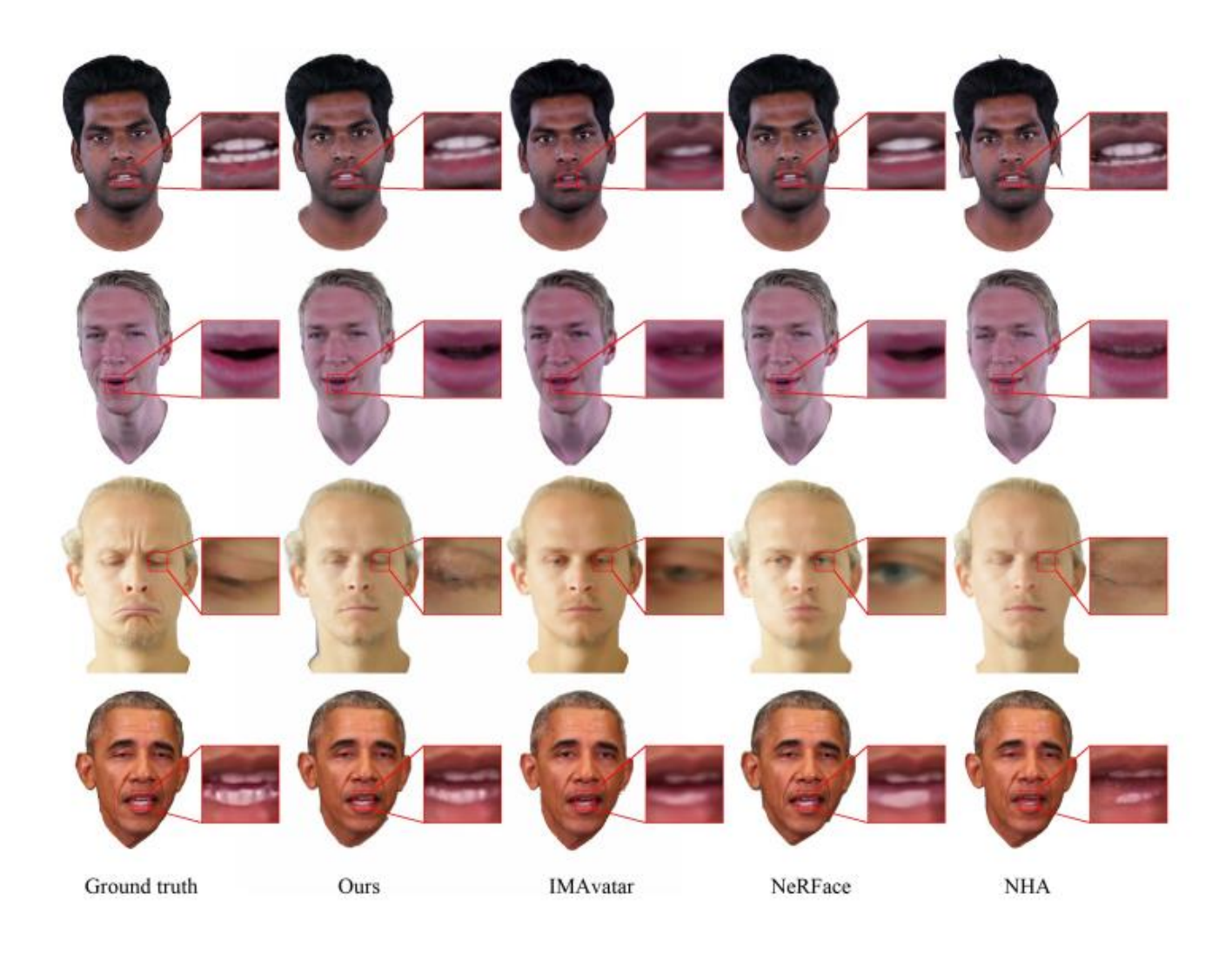

利用使用切向空间的映射方法,该工作对于牙齿等不在FLAME网格中的部位重建效果比以往好

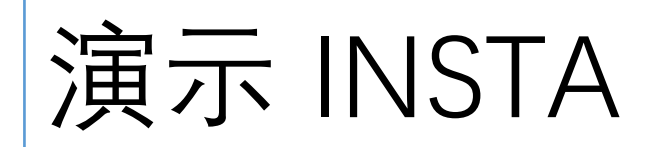

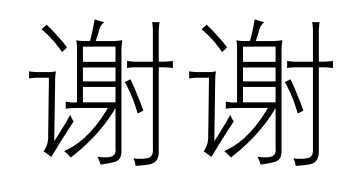